# Applied Machine Learning

Course information 2022

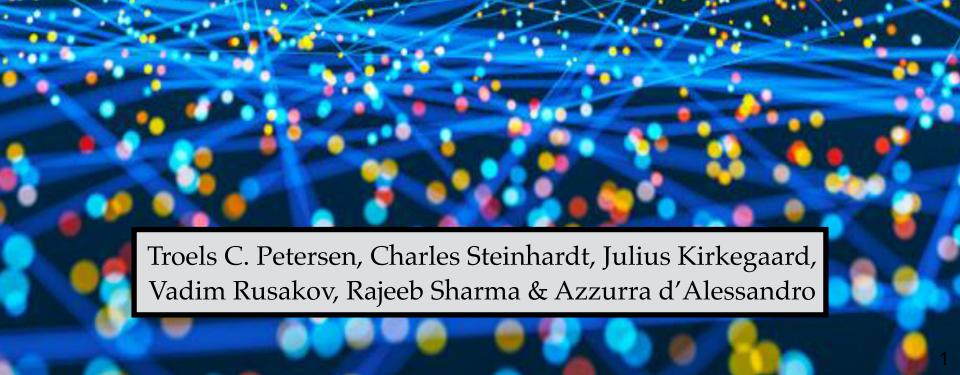

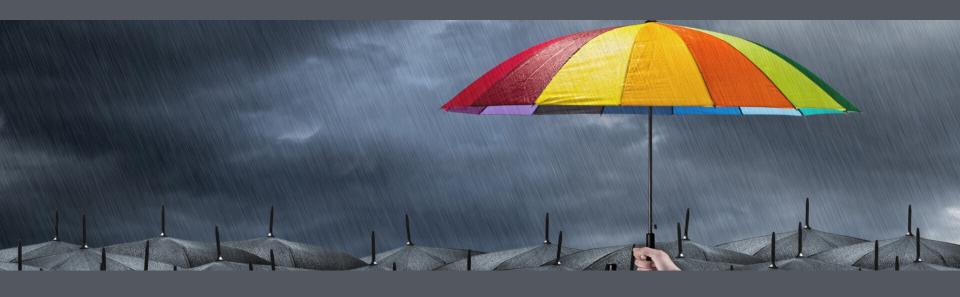

This course is (partially) an "umbrella course" for doing projects with ML

### An "umbrella course"

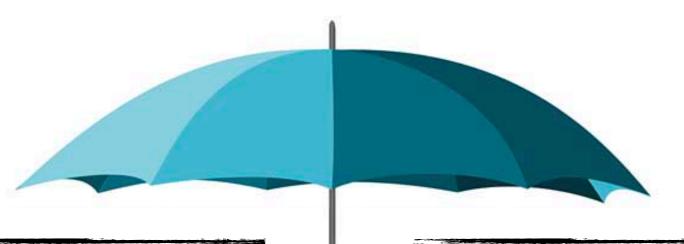

### Previously: Single projects

- Small choice of data
- Sketchy introduction to ML
- Little supervision
- Presented only to me
- Lots of administration

### This course: Course projects

- Well prepared data cases
- Full introduction to ML
- Lots of help and guidance
- Presented to everyone
- Little administration

### An "umbrella course"

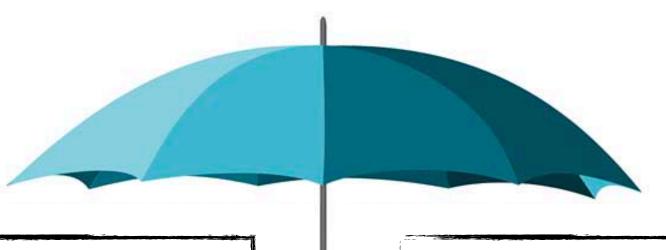

### Previously: Single projects

- Small choice of data
- Sketchy introduction to ML
- Little supervision
- Presented only to me
- Lots of administration
- Mostly work done alone

### This course: Course projects

- Well prepared data cases
- Full introduction to ML
- Lots of help and guidance
- Presented to everyone
- Little administration
- Mainly work in groups

### General words on the course

We are back to normal times, which call for normal course running!

We will thus run the course **in person (only)**. However, most lectures will be linked to zoom videos from previous years. We are very happy to be back to normal, and look much forward to seeing you (for real).

The course require both self-disciplin and dedication.

We will of course do our best to inspire, help, debug (?), and promote collaboration, but it is of course up to you, how much you want to learn/benefit from this course.

Course work can/should be done in collaboration with fellow students.

Please make small teams of peers, with whom you can discuss the many details of ML coding and the problems, challenges, and issues involved. This is you best way of discussing with peers, **learning most**, and not getting stuck.

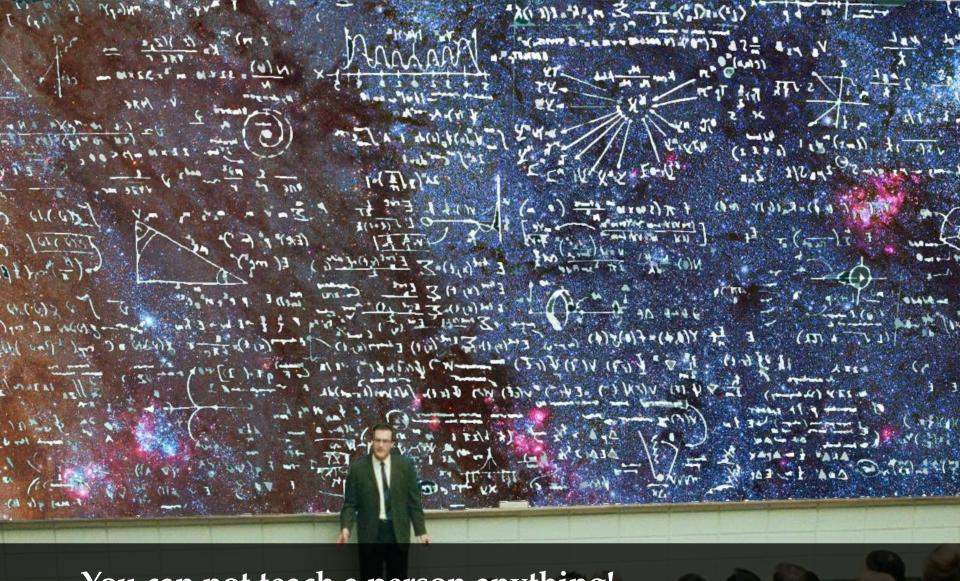

You can not teach a person anything!
You can only help them discovering it in themselves...
[Galileo Galilei]

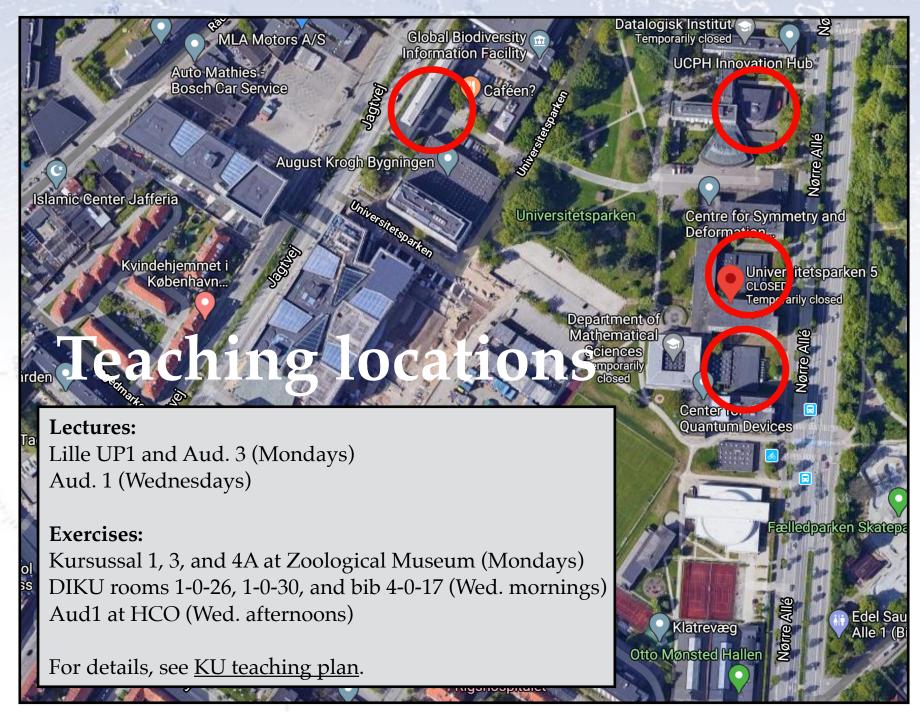

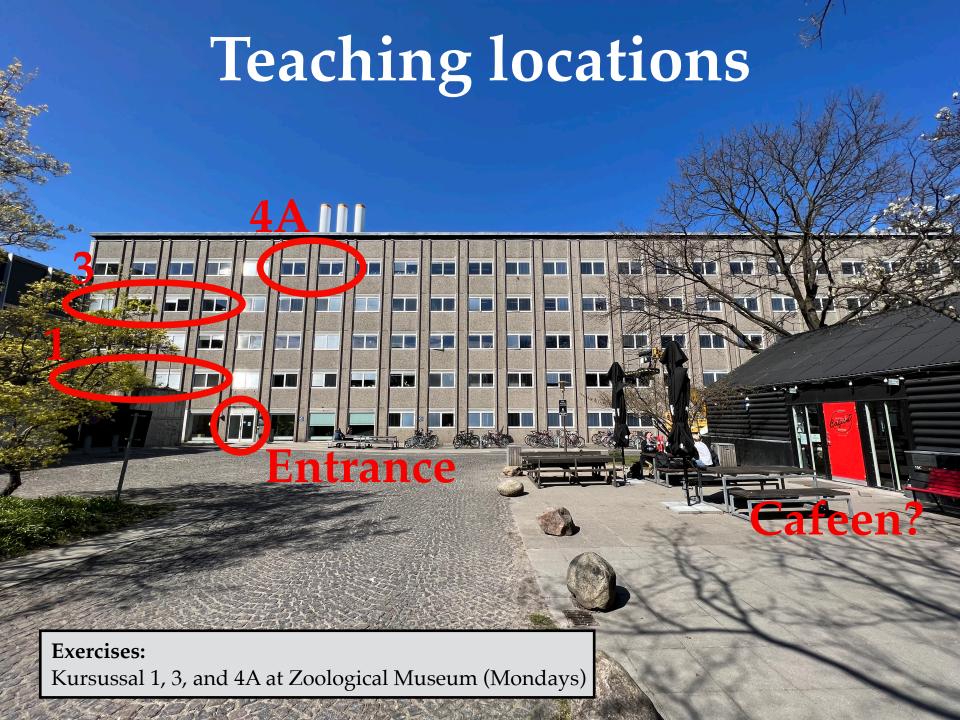

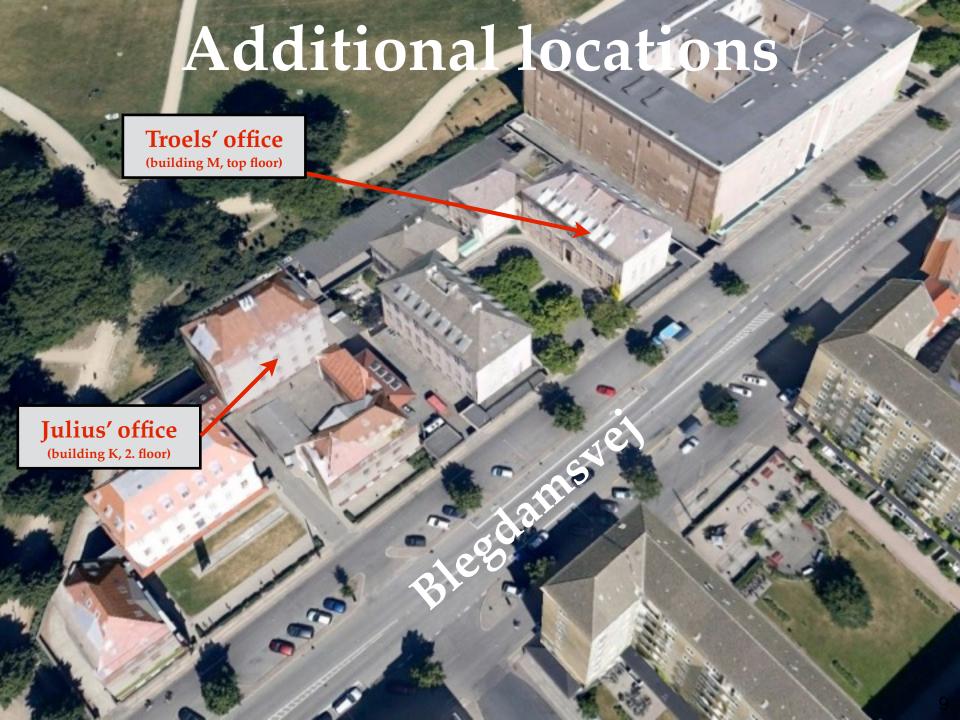

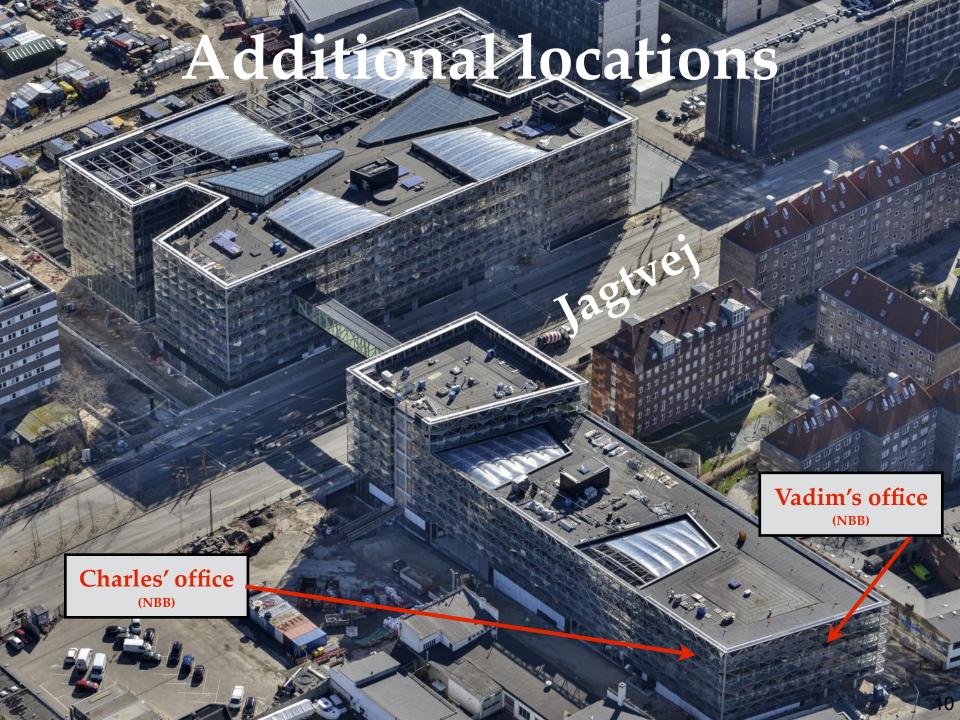

## Computers and software

We will program in Python. You may **choose as you wish**, but we highly recommend Python. We will only provide data, code snippets (in Python), and occasional code/solutions for inspiration.

We suggest that you use Jupyter Notebook, and run everything on your own laptop, possibly with ERDA as a backup. For GPU access, Google Colab is (so far) the only thing we can refer to. We also recommend that you use GitHub.

Data files will typically be provided in CSV and/or HDF5 format, but others might be used.

We will be using many additional Python packages, introduced along the way, and surely you have your own favourites. Use them happily (but knowingly).

# Projects / Exam

This course is to some extend an umbrella course for projects using ML.

We will be doing two projects:

- An individual "initial project" on **common data** (2 weeks 40% of your grade).
- A group "final project" on **data of your choice** (3 weeks 60% of your grade).

The **initial project** will be the basic applications of ML (classification, regression, and clustering) to a data set, and we will evaluate your (algorithm's) performance on a test set.

The **final project** will be your main task, and can be the application of ML on anything that you like. You will all be presenting your results to each other, so that also others may learn from what you did (and didn't).

You can find much more information about both projects on the course webpage (so please go and read it at least once!):

- Initial project (to be submitted individually).
- Final project (to be submitted in groups).

### Literature

The main literature will be slides, notes, blogs, and links! However, we also wanted you to have a few more "solid" places to read comprehensively about ML.

"The Elements of Statistical Learning" (TEOSL) is a good read in PDF (though at times rather mathematical), and especially chapter 2 is a good introduction.

"Deep Learning" by Ian Goodfellow et al. in HTML is also good, and Chapter 5 of Part I gives a great overview of ML and its ingredients.

"Pattern Recognition and Machine Learning" by Christopher M. Bishop is also recommended, but it is not available on the web (for free). **Springer Series in Statistics** 

Trevor Hastie Robert Tibshirani Jerome Friedman

### The Elements of Statistical Learning

Data Mining, Inference, and Prediction

**Second Edition** 

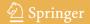

# Blogs as literature

In ML, blogs/articles/tutorials are a very common (and great) source of literature on ML. For this reason, we've made a list of links that we find good:

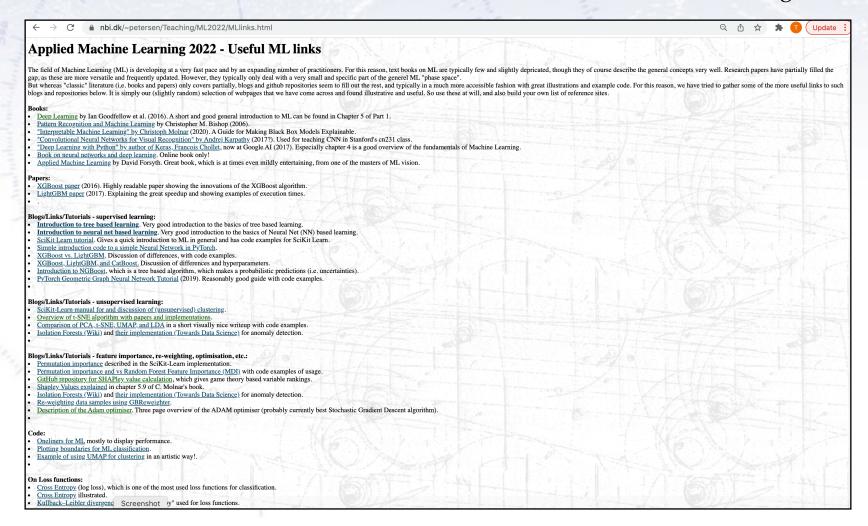

There are studies of this, one result shown below:

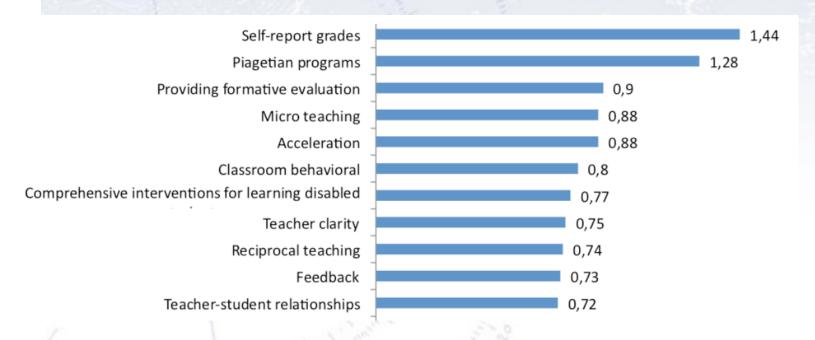

There are studies of this, one result shown below:

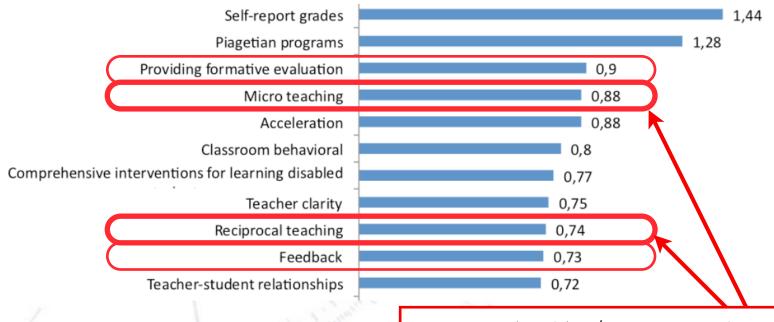

Learning lead by/among students is among the **most effective ways!** 

There are studies of this, one result shown below:

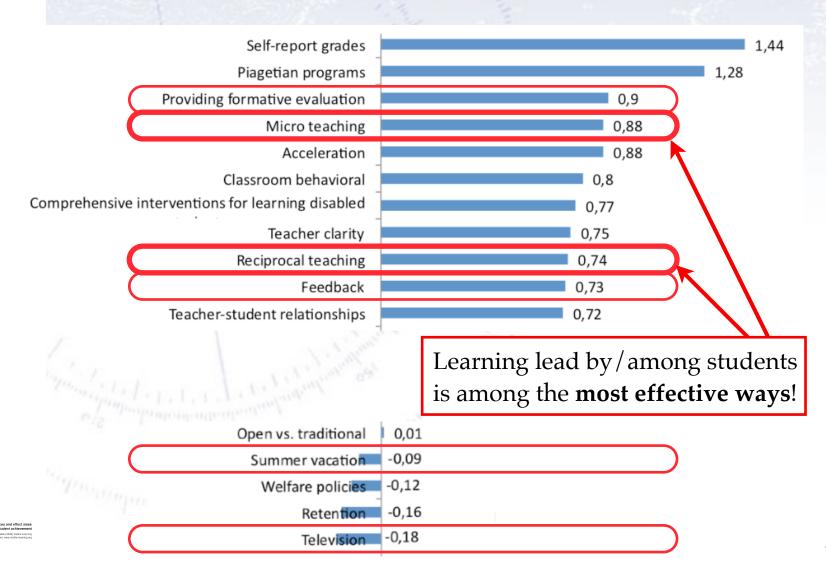

## Expectations

We want (read: insist) this course to be useful to all of you! Therefore, please give us feedback (the earlier the better), if you have anything to add/suggest/criticise/alter.

However, it is also a VERY independent course in the sense that it is up to YOU, how much you get out of it. Consider it as much a project as a course!

The aim is to make you knowledgable about the basics of Machine Learning, and being able to apply it to (suitable) data.

### Problems?

If you experience problems in relation to the course, whatever their origin and nature, then write us!

We may not be able to do anything about it, but if we don't know about your problems, then I most certainly can not do anything about them.

We consider ourselves fairly large, as long as I feel that this largeness is met by sincerity and will.

But... you need to write us in the first place! That is your responsibility.

### Checklist

The following should be done by the end of the first week:

- Fill in questionnaire
- Ensure that Python runs with relevant packages
- Ensure that you got GitHub running
- Absolutely ensure, that you have fellow students to work with!

### Lectures & Exercises

### The lectures will (almost) always be:

Monday: 13:15-14:00

Wednesday: 9:15-10:00 and 13:15-14:00

Note: Wednesday 8:15-9:15 is "reserved" for your own work. We will not be

checking if you do it (or other things) in that time range.

### The exercises will (almost) always be:

Monday: 14:15-17:00

Wednesday: 10:15-12:00 and 14:15-17:00

# Working on exercises

The exercises are meant to make you work through all the parts that make up "understanding and being able to use" Machine Learning.

If you don't understand the purpose or aim of the exercise with your peers, read through the exercise one more time (~5 minutes) and then ask us.

- A. Work on exercise by yourself/in a group, preferably during exercise hours.
- B. If you get stuck, discuss with your group/peers (for 5-10 minutes). Of course also check "Dr. Google" for solutions!
- C. If this doesn't solve it, call/write out in the chat and/or ask a TA.
- D. If this doesn't solve it, we'll take it up in plenum.
- E. If this doesn't solve it, we'll work out a solution for next class.
- F. If this doesn't solve it, we'll write an ML paper on this interesting problem :-)

"Artificial intelligence is just a new tool, one that can be used for good and for bad purposes and one that comes with new dangers and downsides as well. We know already that although machine learning has huge potential, data sets with ingrained biases will produce biased results – garbage in, garbage out."

[Sarah Jeong, US tech journalist]

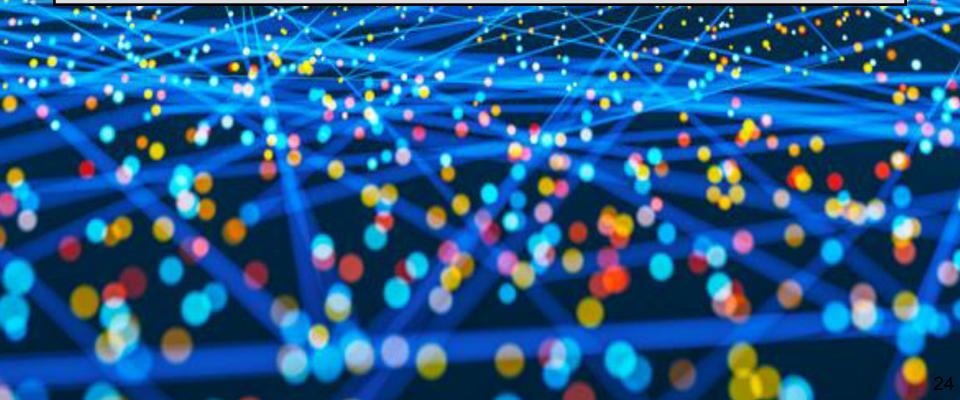